## SAP ABAP table ACMDCLSRC {ACM: DCL Source (Accesspolicy or Role)}

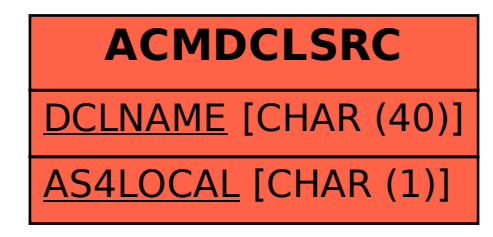